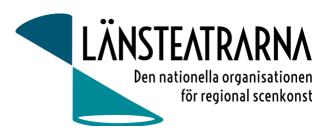

# Protokoll Styrelsemöte nr 7/2023

| Organisation:         | Länsteatrarna i Sverige, förening                                                                                                    |
|-----------------------|----------------------------------------------------------------------------------------------------|
| Datum:                | Måndagen den 18 december kl 10.00-15.30                                                                                                    |
| Plats:<br>Närvarande: | Kansliet, Stockholm<br>Robert Uitto (ordf.) Estrad Norr, Yvonne Rock Västanå Teater, Martin Hedqvist<br>Västerbottensteatern, Paul Lindvall Scenkonst Öst, Lena Bjurström Regionteater Väst, Niklas<br>Hjulström Västmanlands teater, Linda Stenberg Byteatern Kalmar, Mia Ringblom Hjertner<br>Oktoberteatern, Ylva Nordin Verksamhetsledare LTS |

Frånvarande: Karl Seldahl Estrad Norr

# Föredragningslista

- 1. Sammanträdet öppnas Ordförande öppnade mötet
- 2. Fastställande av ärendelistan Dagordningen godkändes
- Val av justerare 3. Lena Bjurström valdes att, tillsammans med ordförande, justera protokollet.

#### Föregående protokoll, bilaga 1 4.

Förslag att vi avslutar medlemskap i Axcess Europa och Culture Action Europé samt att medlemskapet i Kultur och Näringsliv under 2024 tas över av Kulturlyftet. Beslut: Enligt förslag

Protokollet godkändes och lades till handlingarna.

#### 5. Ekonomi

Månadsrapport, bilaga 2 Tidigare har delar av föreningens tillgångar placerats i fonder. Vi ska kontrollera hur utvecklingen har varit för de tillgångarna. Rapporten godkändes och lades till handlingarna

#### 6. Verksamhetsplan/Handlingsplan, bilaga 3

Handlingsplanen presenterades.

Förslag att ha en tidsplan kopplad till handlingsplan. Styrelsen ger i uppdrag till presidiet att titta på och förtydliga tidsplan och uppföljningsmetod. Förslag att vi i Verksamhetsplanen 2025 skriver att verksamhetsplan och handlingsplan genomförs och följs upp i kontinuerlig dialog med medlemmarna- en metodbeskrivning.

Handlingsplanen godkändes av styrelsen.

Protokoll LTS Styrelsemöte nr 7/2023, 2023-12-18

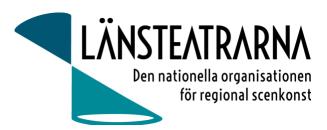

7.

### Uppföljning av beslut – metod

Som metod för uppföljning av verksamhetsplan/handlingsplan föreslås att använda relevanta dokument och löpande färga med: Grönt= Klart Gult= Pågående Rött= Ej påbörjat

Beslut: Enligt förslag

#### 8. Vår och höstmöte 2024

- Rapport och programförslag, bilaga 4

Ylva visar föreslaget utkast till program för vårmötet 2024. Synpunkter:

Intressant med den specifika ingången Folkteatern har i länsteatrarnas situation.

Förslag att i beskrivning av mötet/tema beskriva att det är fokus på Folkteatern,

t.ex. "Kulturen i samhället- Fallet Folkteatern". Alternativt hitta fler programpunkter som berör alla medlemmar.

Viktigt att ha intressanta programpunkter på fredagen så att så många som möjligt är med alla tre dagar.

Kan man ha någon mer, bredare programpunkt om Kulturens roll i samhället som ej är kopplat specifikt till Göteborg? Exempelvis med Jonna Bornemark, Ingrid Elam eller Lars Strannegård? Finns det fler som bör bjudas in till våra dagar för att själva få kunskap om Länsteatrarna?

Vi kommer gå över till ett nytt sätt för anmälan till våra möten som ej längre går via hemsidan.

#### 9. Dialogmöte 2024

Datumförslag: 19-20 augusti 2024 Beslut: Enligt förslag

#### 10. Kulturlyftet

Robert rapporterar

#### 11. Brev angående Kultursamverkansmodellens utredning -Rapport

Vi har blivit inbjudna att vara remissinstans. Svaret ska vara kulturdepartementet tillhanda senast den 27 mars. Ylva, Robert och Yvonne gör en tidsplan för arbetet med remissvar samt sammanställer en grupp som förbereder remissvaret.

12.Uppvaktning Kulturministern / Statssekreteraren<br/>-Rapport<br/>Vi är inbjudna till 30 minuters möte den 12 februari. Vi har svarat och önskat minst 60 minuter<br/>för att kunna ha ett givande möte med kulturministern och statssekreteraren.

- 13. Uppvaktning Kulturutskottet, Riksdagen
  - -Rapport

Vi har nu möten bokade med Centerpartiet, Liberalerna, och Miljöpartiet onsdag den 31 januari. Ylva, Yvonne och Robert kommer att delta på mötena som representanter från LTS.

Protokoll LTS Styrelsemöte nr 7/2023, 2023-12-18

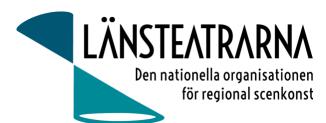

- 14.Informationsdokument LTS, bilaga 5<br/>-Rapport och genomgång av dokument<br/>Vi tar bort personnummer från dokumentet. I övrigt är informationsdokumentet korrekt och<br/>godkännes av styrelsen.
- 15. Kalendarium 2024

Beslut styrelsemöten:

1 februari 9.30-16.00 på kansliet i Stockholm 25 mars 9.00-12.00 digitalt 31 maj 9.30-16.00 på kansliet i Stockholm

### 16. Övriga frågor

#### Att söka verksamhetsbidrag för LTS.

Vi har varit i kontakt med Kulturrådet och allmänna arvsfonden. Vi bjuder in kulturrådet till styrelsemöte under våren 2024 för att diskutera hur de eventuellt skulle kunna stötta LTS verksamhet. Kanske finns det även stiftelser vi kan undersöka. Vi kan se över Postkodslotteriets kulturstiftelse.

#### 17. Sammanträdet avslutas

Ordförande avslutar mötet och styrelsen önskade varandra God Jul och ett Gott Nytt År.

### Vid protokollet:

Ylva Nordin

#### Justeras:

Robert Uitto Lena Bjurström

Protokoll LTS Styrelsemöte nr 7/2023, 2023-12-18

# Verifikat

Transaktion 09222115557507022927

## Dokument

**231218 Protokoll LTS nr 7** Huvuddokument 3 sidor *Startades 2023-12-18 14:57:22 CET (+0100) av Reduca eSign (Re) Färdigställt 2023-12-19 10:39:12 CET (+0100)* 

## Initierare

Reduca eSign (Re) reduca-esign@reduca.se

## Signerare

Robert Uitto (RU) robert.uitto@regionjh.se Signerade 2023-12-18 15:00:40 CET (+0100) Ylva Nordin (YN) ylva.m.nordin@gmail.com

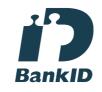

Namnet som returnerades från svenskt BankID var "YLVA NORDIN" Signerade 2023-12-19 10:39:12 CET (+0100)

**Lena Bjurström (LB)** *lbrbjurstrom@gmail.com Signerade 2023-12-18 18:25:06 CET (+0100)* 

Detta verifikat är utfärdat av Scrive. Information i kursiv stil är säkert verifierad av Scrive. Se de dolda bilagorna för mer information/bevis om detta dokument. Använd en PDF-läsare som t ex Adobe Reader som kan visa dolda bilagor för att se bilagorna. Observera att om dokumentet skrivs ut kan inte integriteten i papperskopian bevisas enligt nedan och att en vanlig papperutskrift saknar innehållet i de dolda bilagorna. Den digitala signaturen (elektroniska förseglingen) säkerställer att integriteten av detta dokument, inklusive de dolda bilagorna, kan bevisas matematiskt och oberoende av Scrive. För er bekvämlighet tillhandahåller Scrive även en tjänst för att kontrollera dokumentets integritet automatiskt på: https://scrive.com/verify

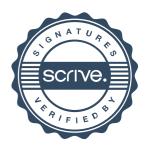